## Direct Mail Appeals Playbook

This playbook will help you use Dataro to include the right donors in your next Direct Mail Appeal for the best projected returns.

Smarter Fundraising for a Better World

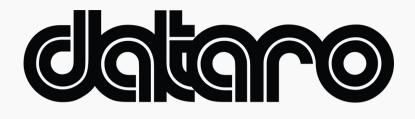

# Select your optimal mailing list size

• Login to the <u>Dataro App</u> and go to the homepage to find your recommended campaign size. Dataro calculates this using predicted responses to estimate the campaign size likely to yield the largest net return.

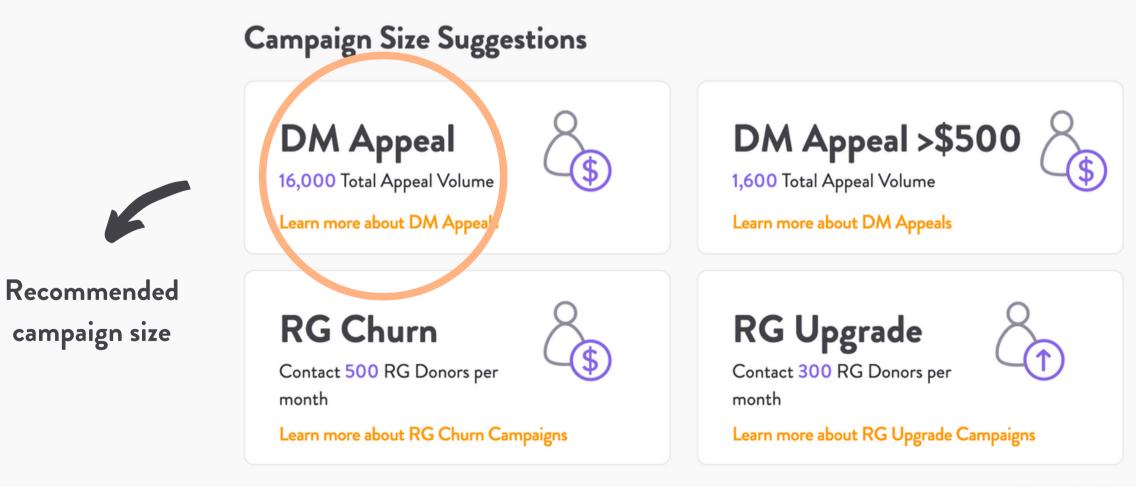

How do we create these suggestions?

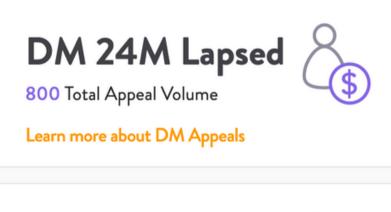

### **RG** Reactivation

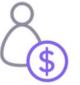

Contact 250 Lapsed RG Donors per month

Learn more about RG Reactivation Campaigns

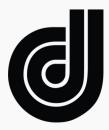

How to build a campaign list using Dataro Ranks and Scores in Blackbaud CRM

# Add the donors most likely to give to your campaign

• Using the 'Dataro DM Appeal Rank' field, add all donors with a rank equal to less than your desired list size to the campaign. E.g, if you desired list size is 10,000, select all donors with a rank <=10,000

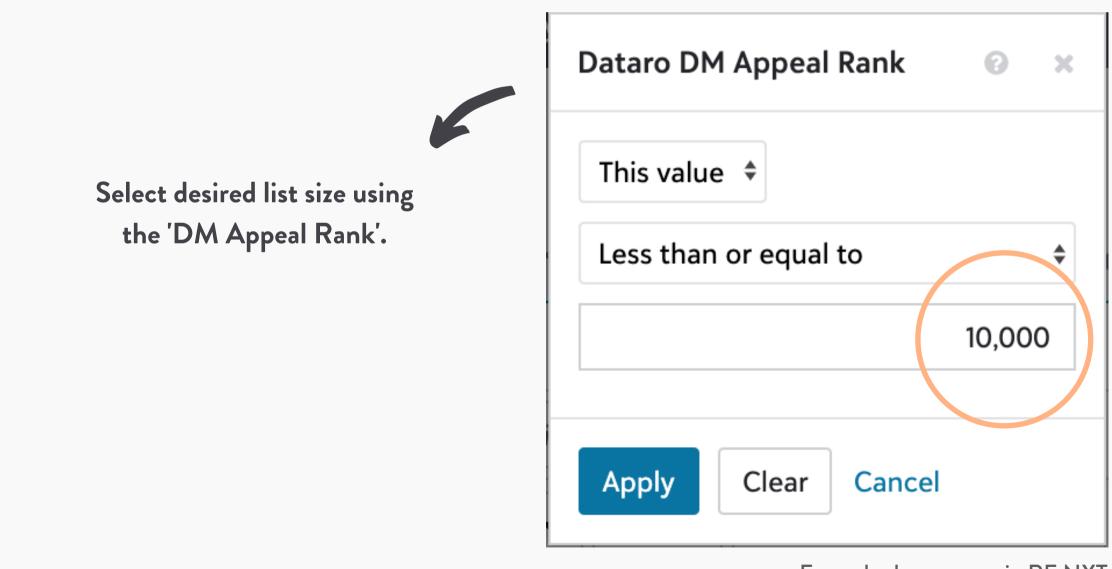

Example shows query in RE NXT

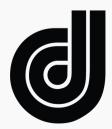

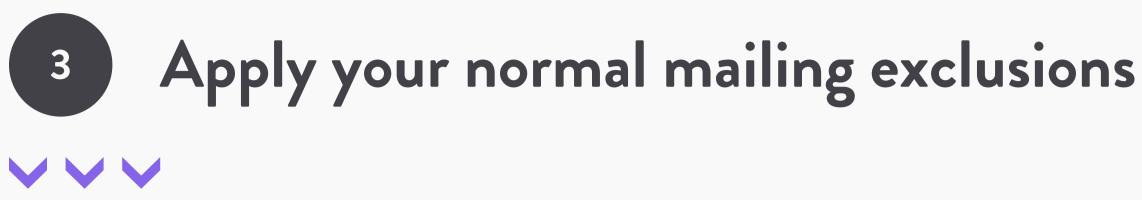

• What if there are donors selected by Dataro that you don't want to mail? E.g. they have a 'Do Not Mail' or are usually excluded for another reason? That's fine. Just apply your normal exclusions to this list.

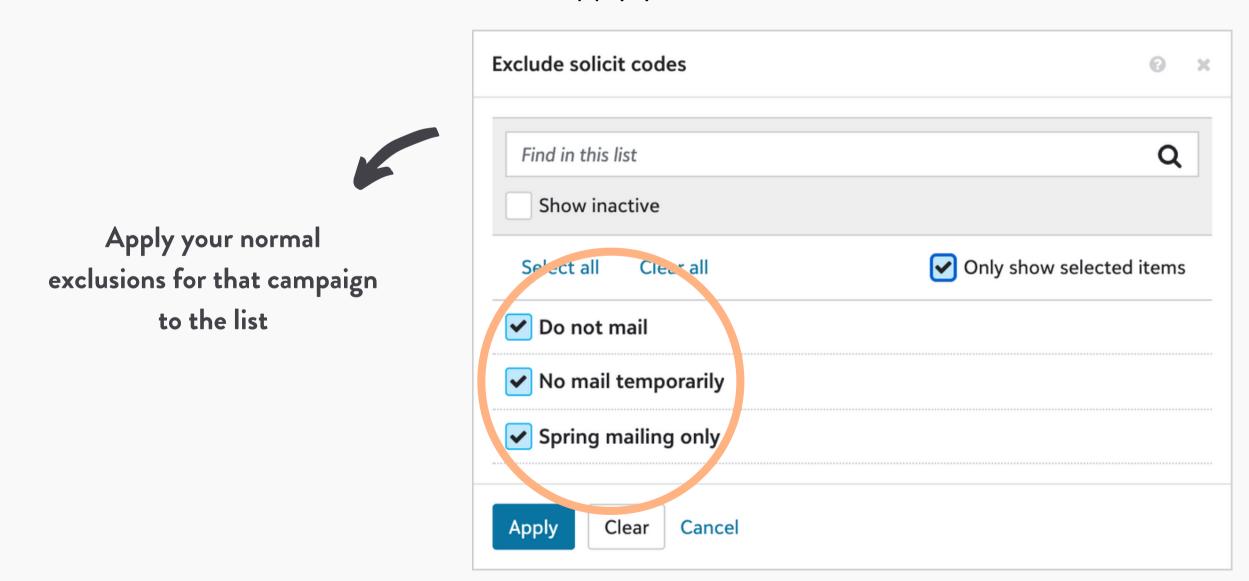

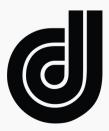

## Adjust your list back to the recommended size

• After you've applied exclusions, your list will be smaller than Dataro's recommendation. Adjust your query to add the next-best ranked donors to get back to the recommended size. E.g., adjust your selection from the top 10,000 to the top 15,000 ranked donors.

> Adjust your query replace donors who were excluded. Your final list size should be close to Dataro's recommended list size

| Dataro DM Appeal Rank |
|-----------------------|
| This value 🜲          |
| Less than or equal to |
|                       |
|                       |
| Apply Clear Cance     |
|                       |

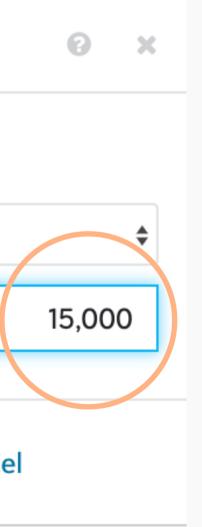

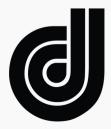

## **Optional: Add a mid-value segment** 5

• Now we want to make sure we've captured all of the donors who might give a larger amount using the DM Appeal >\$500 Rank. This filter should be 1/10th the size of your original query. So if your DM Appeal Rank query selects the top 15,000 donors, the DM Appeal >\$500 Rank should capture the top 1,500 donors.

| aro DM Appeal >\$500<br>k |
|---------------------------|
| is value 🜲                |
| ss than or equal to       |
|                           |
| oply Clear Canc           |
|                           |

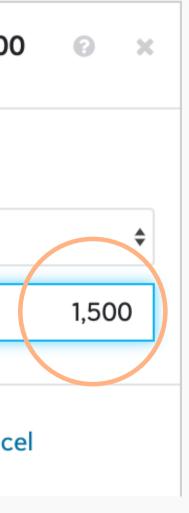

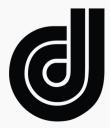

## **Optional: Add a reactivation segment** 6

• Do you want to include more 24+ months lapsed givers? Use the DM 24M Lapsed model to select the lapsed donors who are now most likely to give. Use the size suggestion from the home page in your Dataro App.

|                                                     | Dataro DM 24M Lapsed<br>Rank |
|-----------------------------------------------------|------------------------------|
| Use the Dataro App to<br>identify how many 'lapsed' | This value 🜲                 |
| donors we suggest adding to<br>the campaign         | Less than or equal to        |
|                                                     |                              |
|                                                     | Apply Clear Cano             |

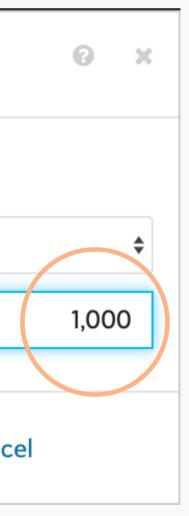

# Finalise your mailing file & track appeal results

• Now you've created an optimised DM Appeal list for the best predicted net return. Easy! Follow your usual process to finalise your mailing file. Once the campaign is live, track results in your Dataro App account.

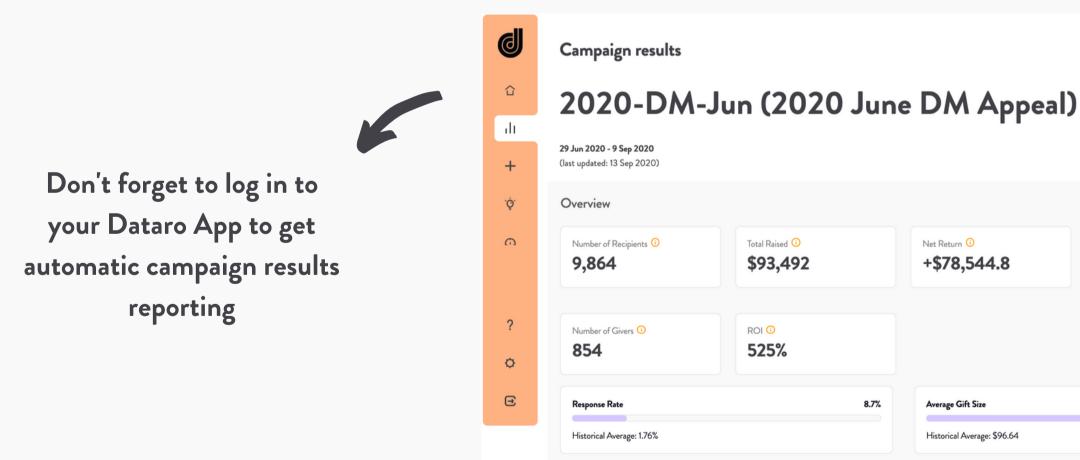

Keep reading for more tips and tricks to run better Direct Mail Appeals...

|      | Net Return 🧿      | Mail Sent 🛈 |
|------|-------------------|-------------|
|      | +\$78,544.8       | 9,916       |
|      |                   |             |
|      |                   |             |
|      |                   |             |
|      |                   |             |
|      |                   |             |
| 8.7% | Average Gift Size | \$106.36    |

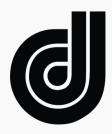

### **Direct Mail Appeal Tips & Tricks** $\lor$ $\lor$ $\lor$

- Want to compare Dataro's optimised list against your classic segments? You can follow our instructions to create an A/B Test and measure the ROI Dataro brings to your DM Appeals.
- Use the DM Appeal >\$500 Rank to select which donors receive your mid-level or premium mailing packs
- Remove the least likely givers and save on print/postage (plus wasted paper!)
- Focus on maximum net returns by cutting the the size of your Wave 2 or Wave 3 mailings by 50% or more, so only the most likely givers receive multiple letters
- Use the DM 24M Lapsed model to find the lapsed single givers more likely to reactivate and add them to the appeal. Simply create a new query following the same steps you've seen in this playbook.
- Advanced users can also create Dataro-specific 'packages' in their CRM, so you can measure the additional value generated from extra donors Dataro finds in your database.

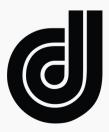

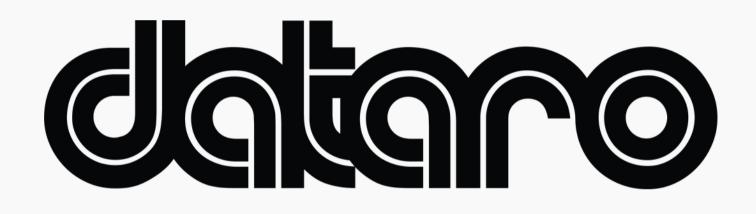

dataro.io chris@dataro.io